## **DRM4G Use Cases**

## **Table of Contents**

#### **DRM4G Use Cases 1**

Implemented features 2 Forthcoming features 4

## **Implemented features**

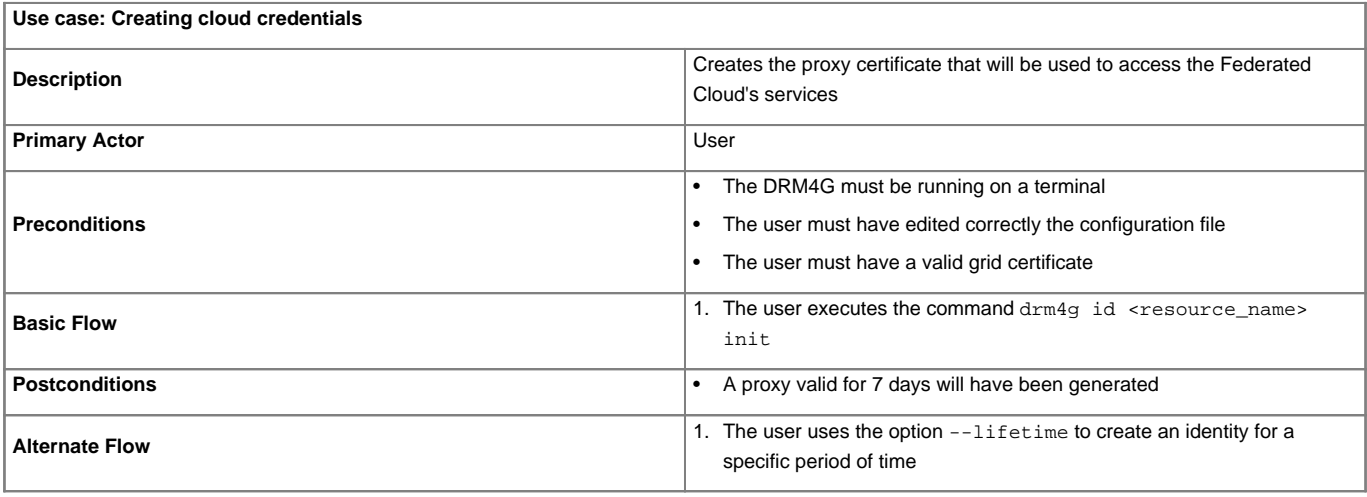

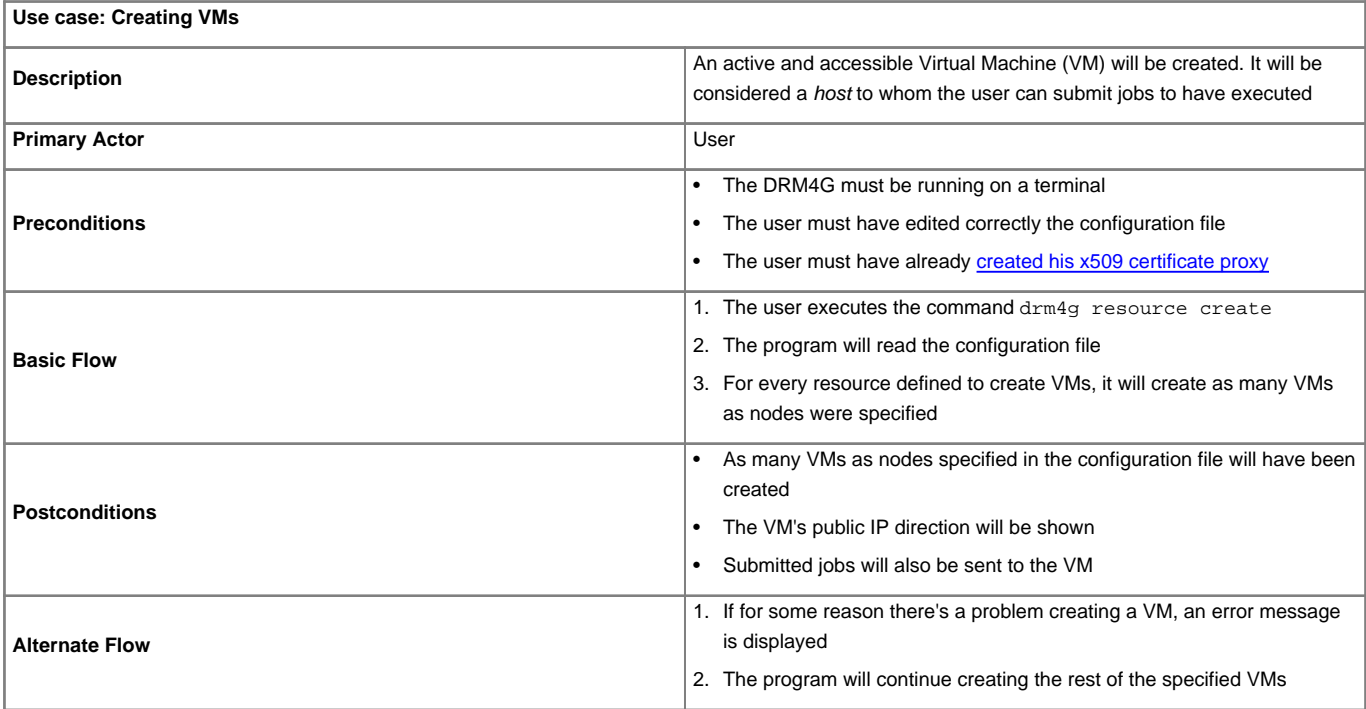

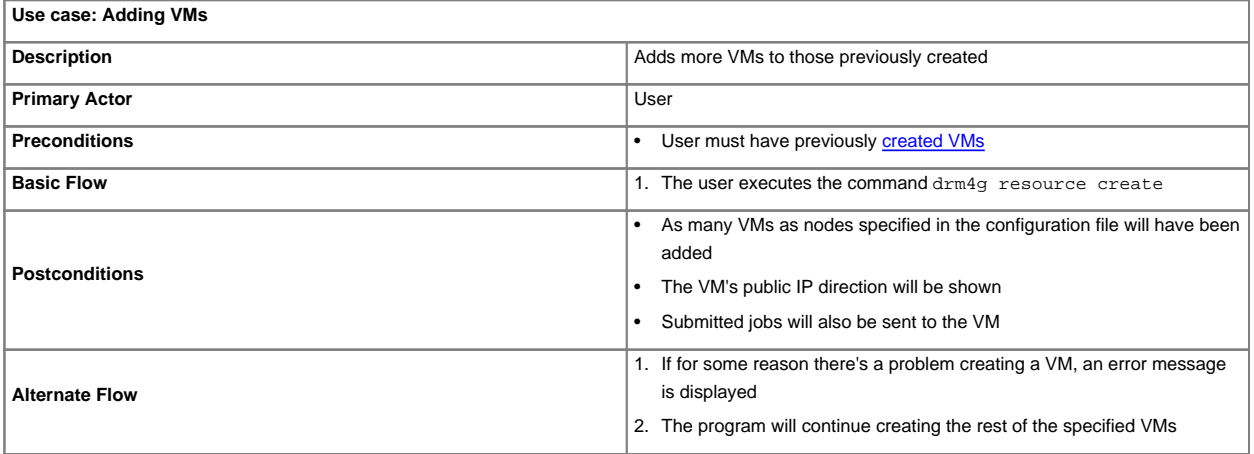

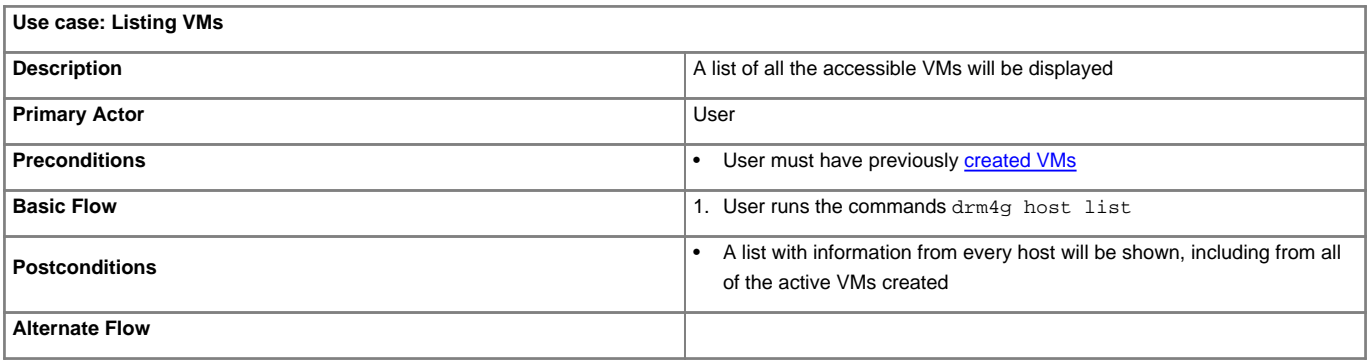

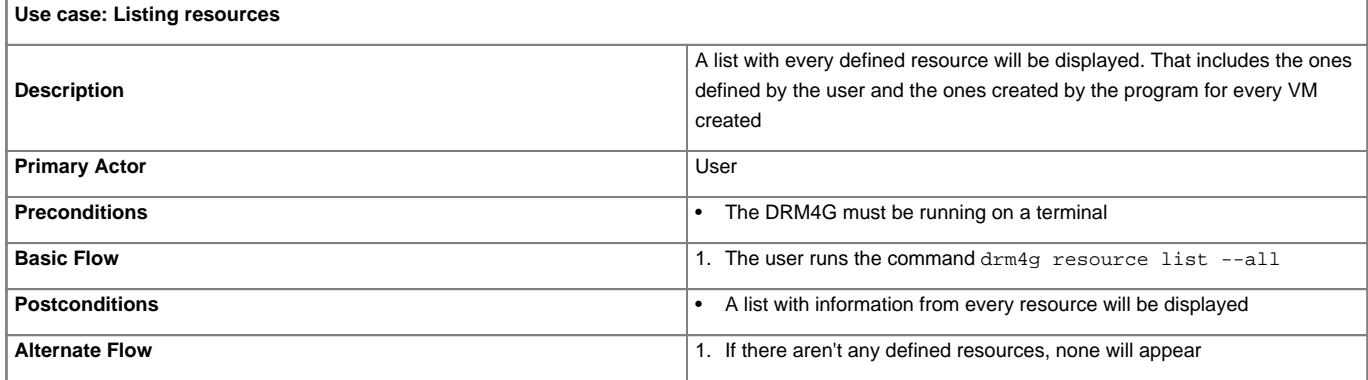

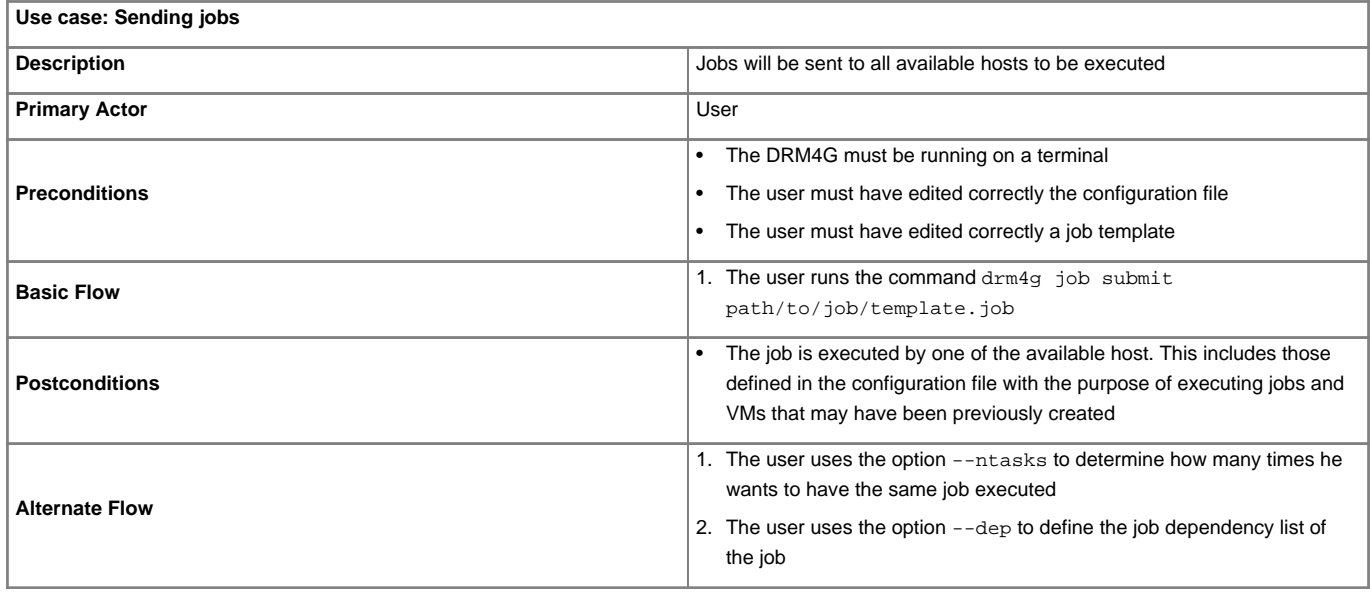

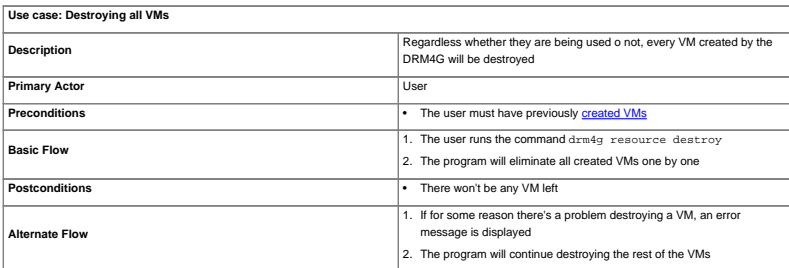

# **Forthcoming features**

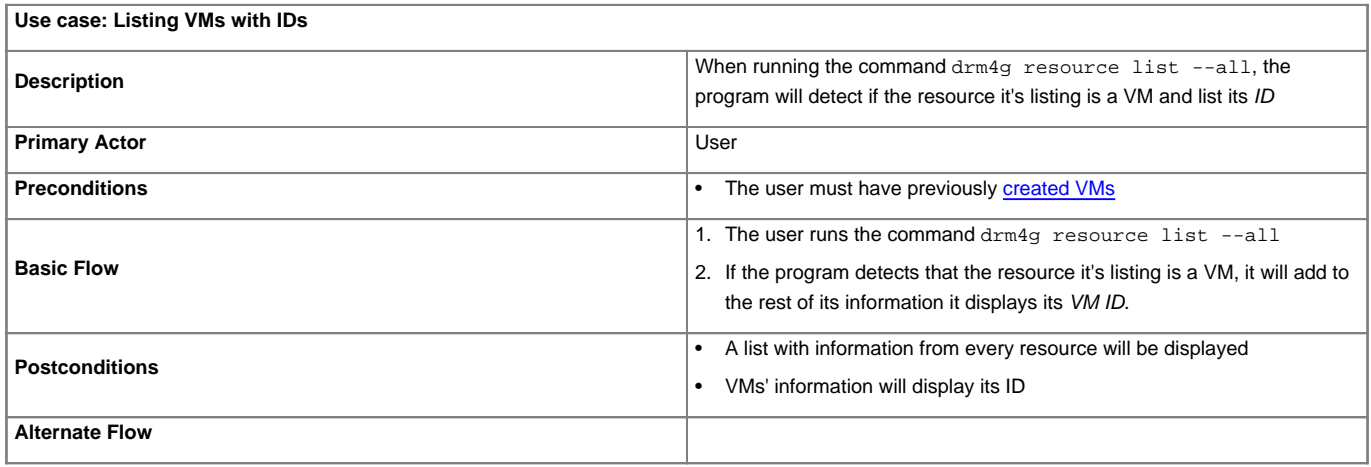

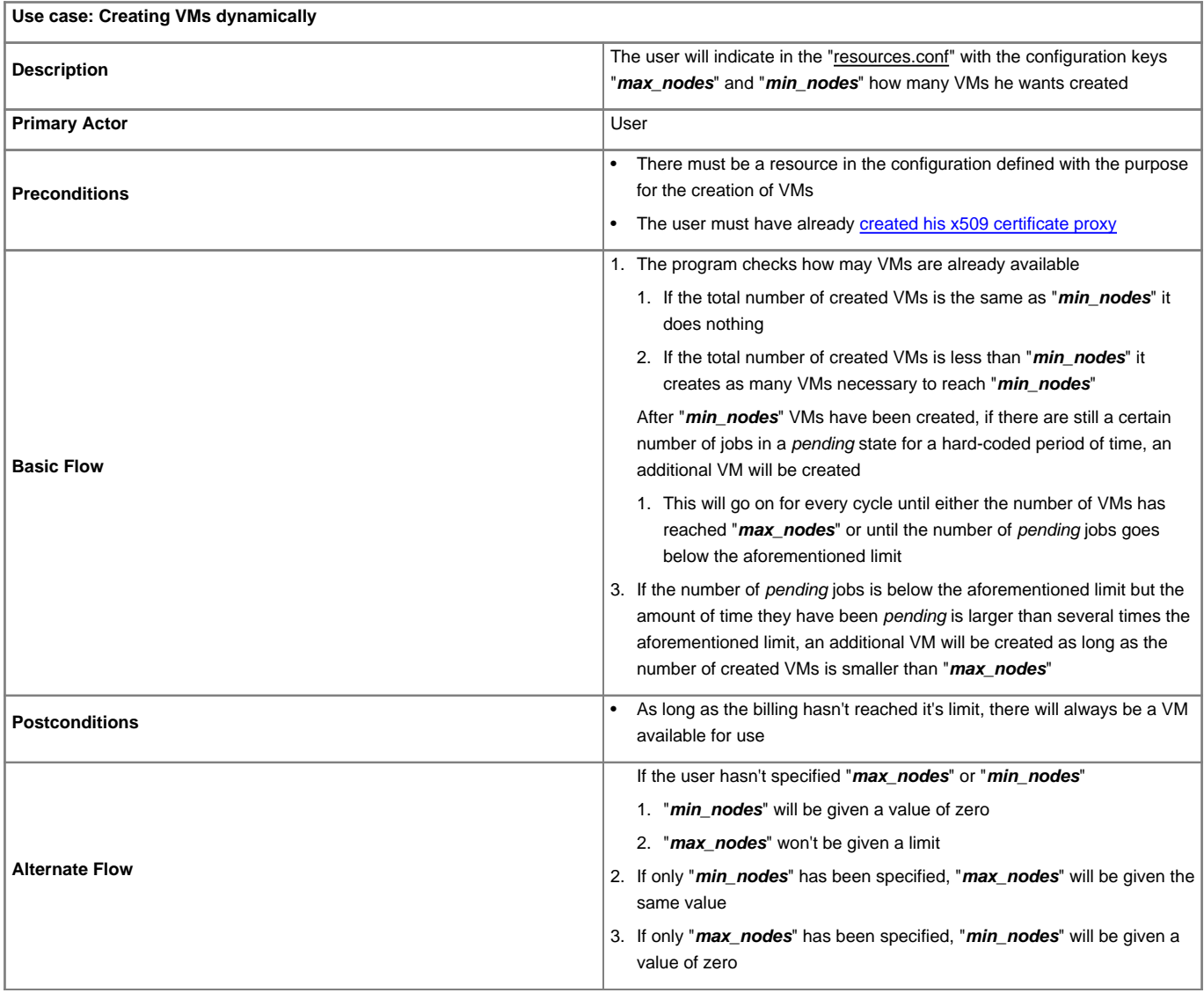

WikiPrint - from Polar Technologies